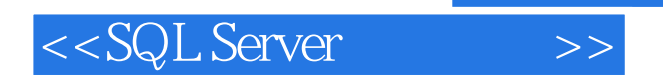

<<SQL Server >>

- 13 ISBN 9787302202592
- 10 ISBN 7302202591

出版时间:2009-9

页数:415

字数:636000

extended by PDF and the PDF

http://www.tushu007.com

, tushu007.com

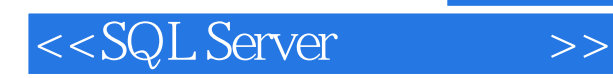

Microsoft SQL Server

## SQL Server 2005

 $\frac{1}{\sqrt{N}}$  , the coupling of the control of the control of the control of the control of the control of the control of the control of the control of the control of the control of the control of the control of the contro

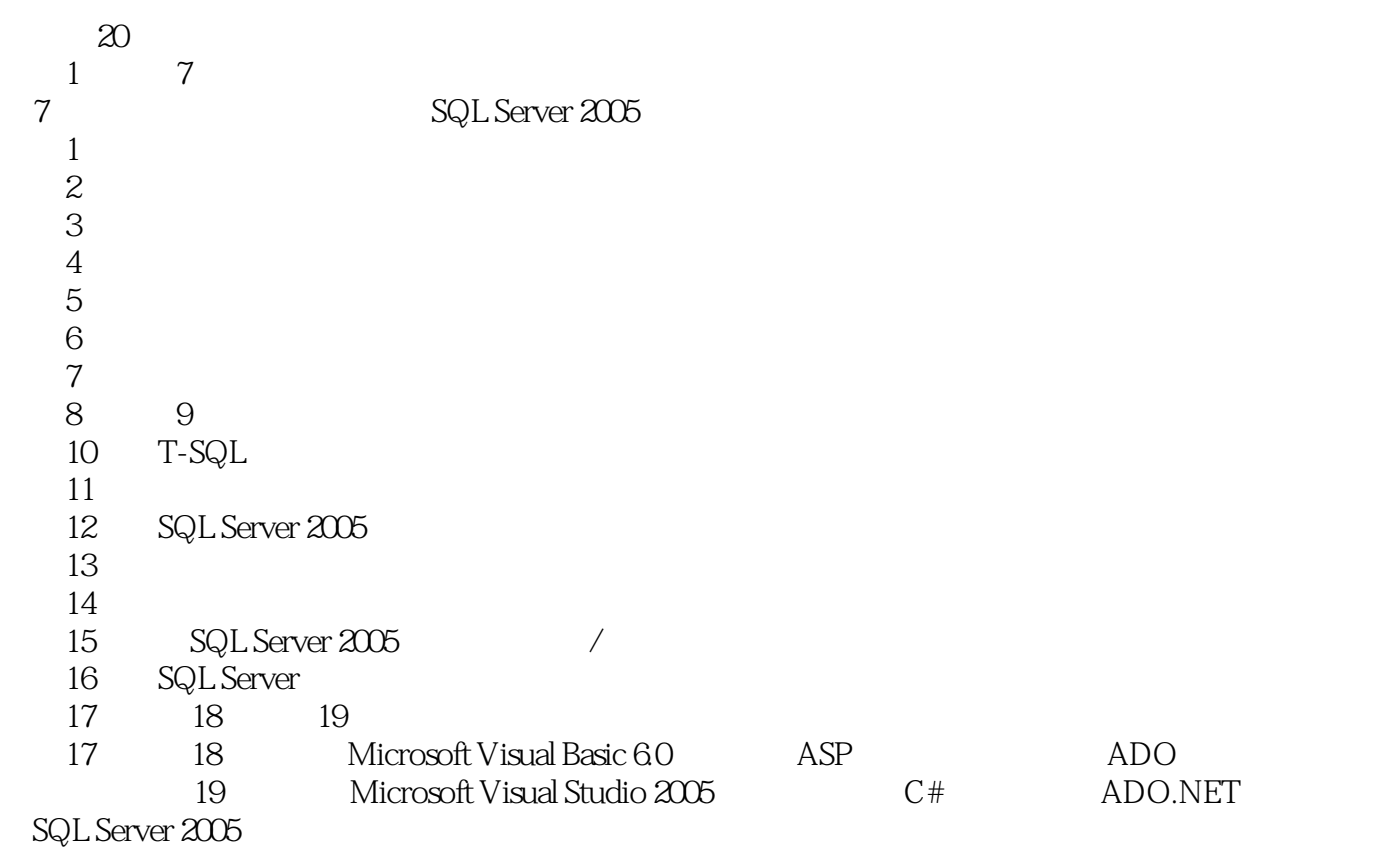

 $\chi$  20  $\mu$ 

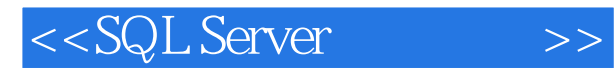

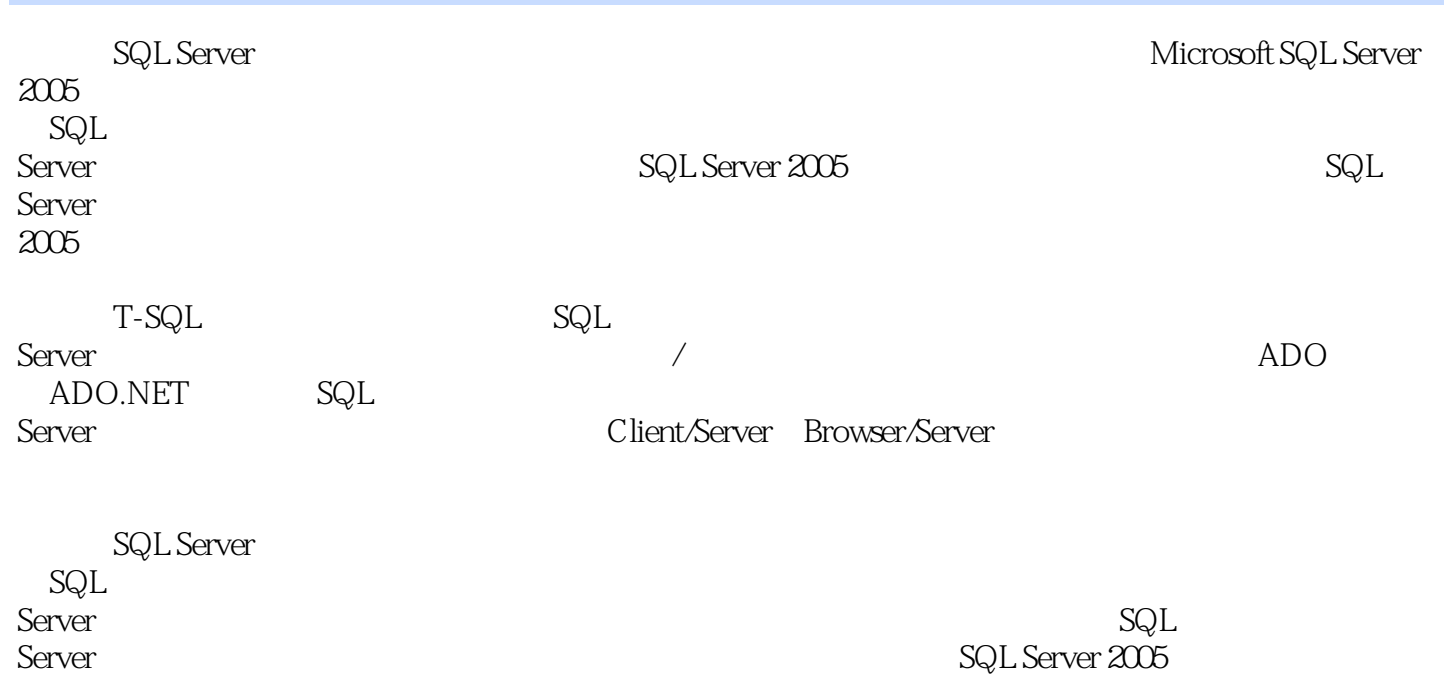

 $,$  tushu007.com

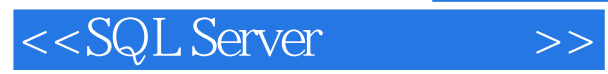

书籍目录

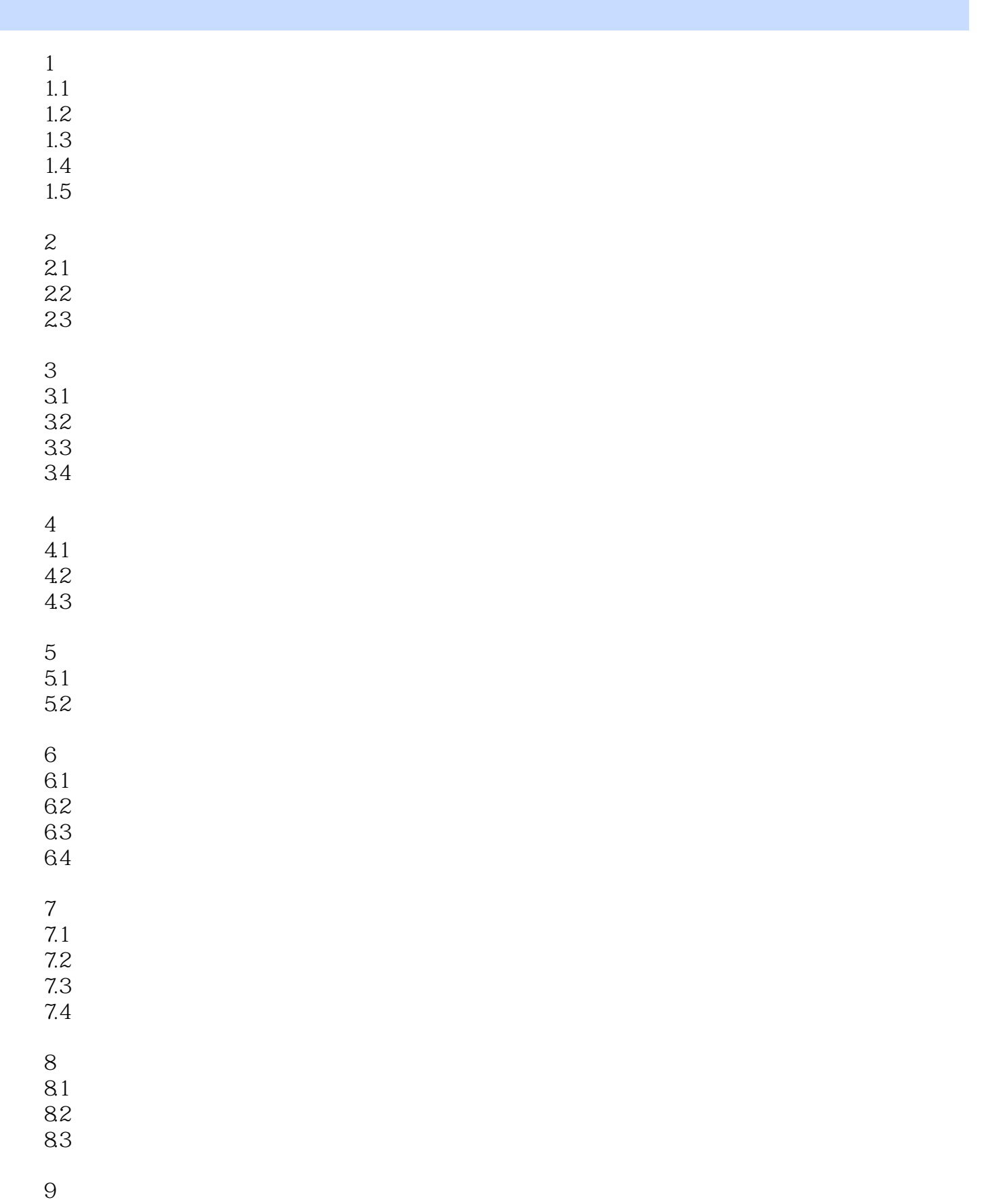

 $,$  tushu007.com

 $<<$ SQL Server $>>$ 

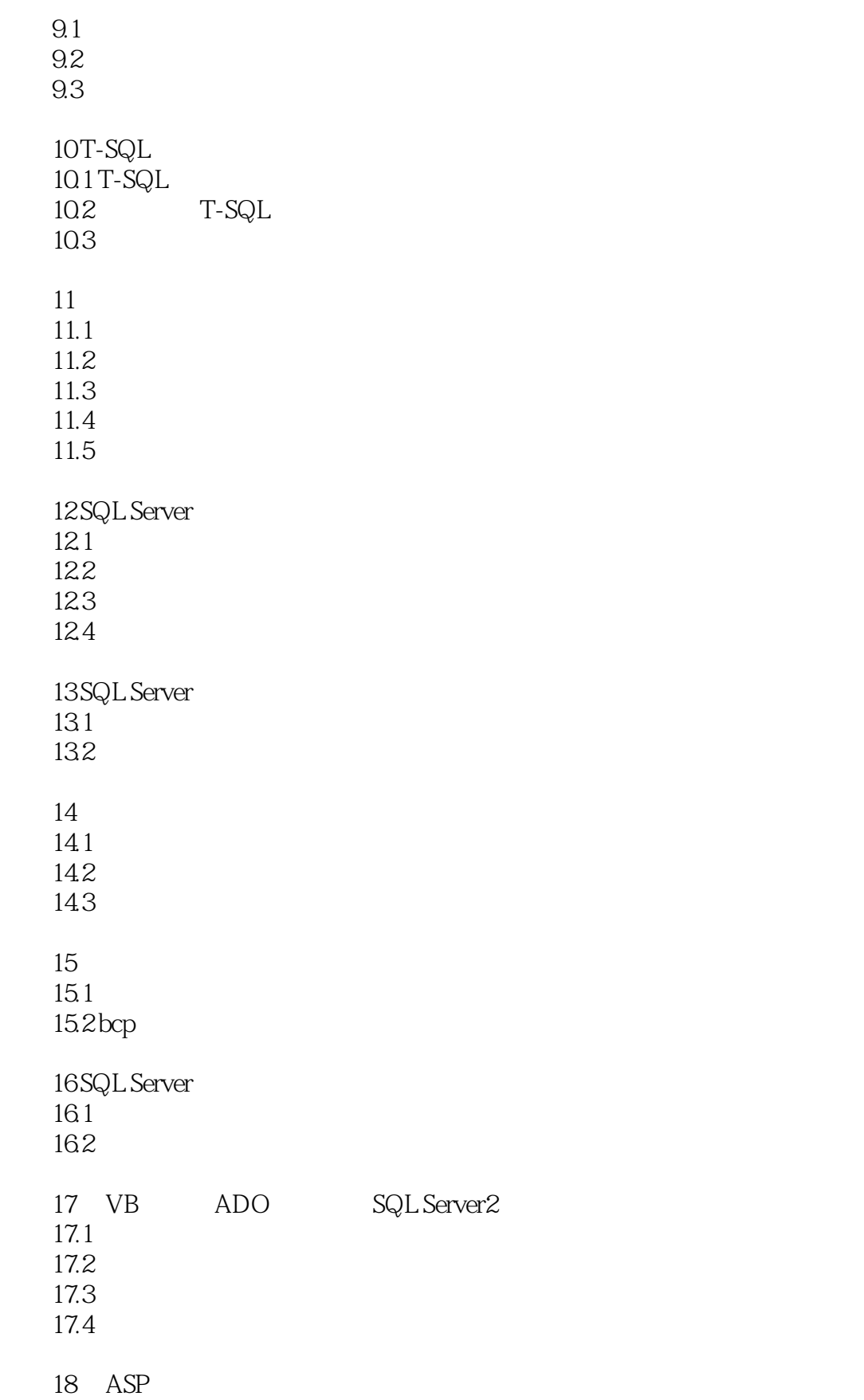

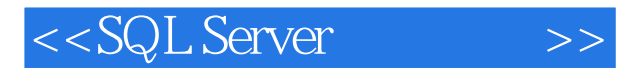

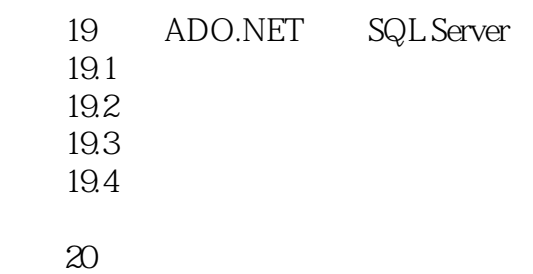

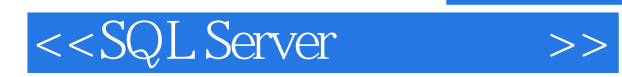

*Page 7*

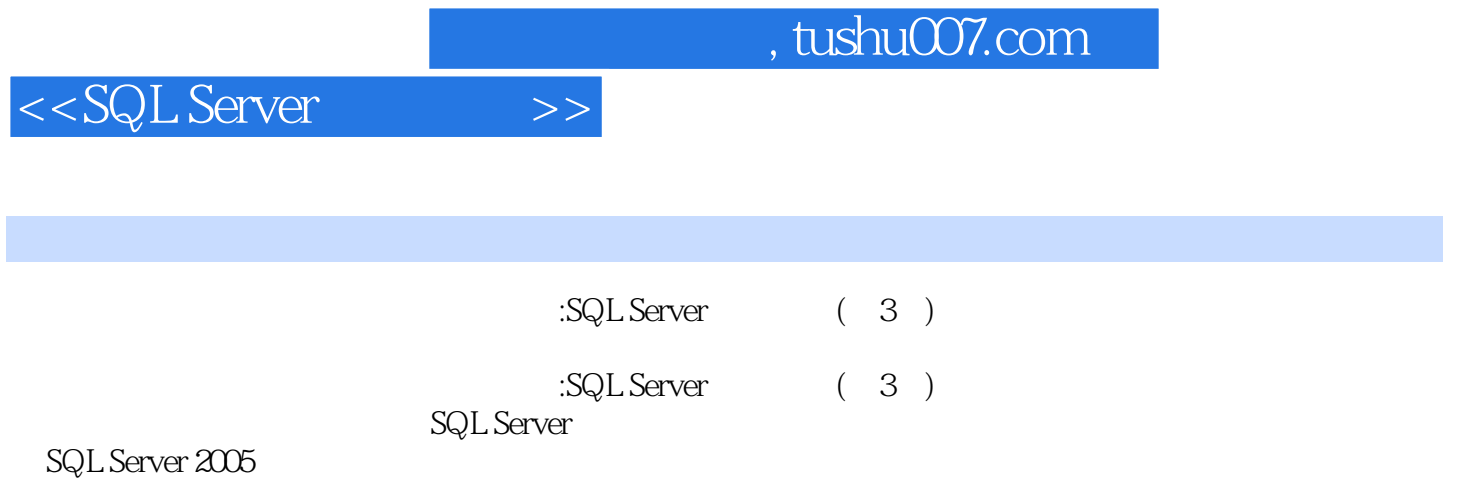

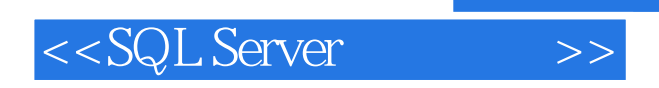

本站所提供下载的PDF图书仅提供预览和简介,请支持正版图书。

更多资源请访问:http://www.tushu007.com

 $,$  tushu007.com